## **RD8000 Procedure for Obtaining Separate Flaps and Aileron servos for use with Sailplanes. Crow controlled by the Flap stick, can also be programmed if desired.**

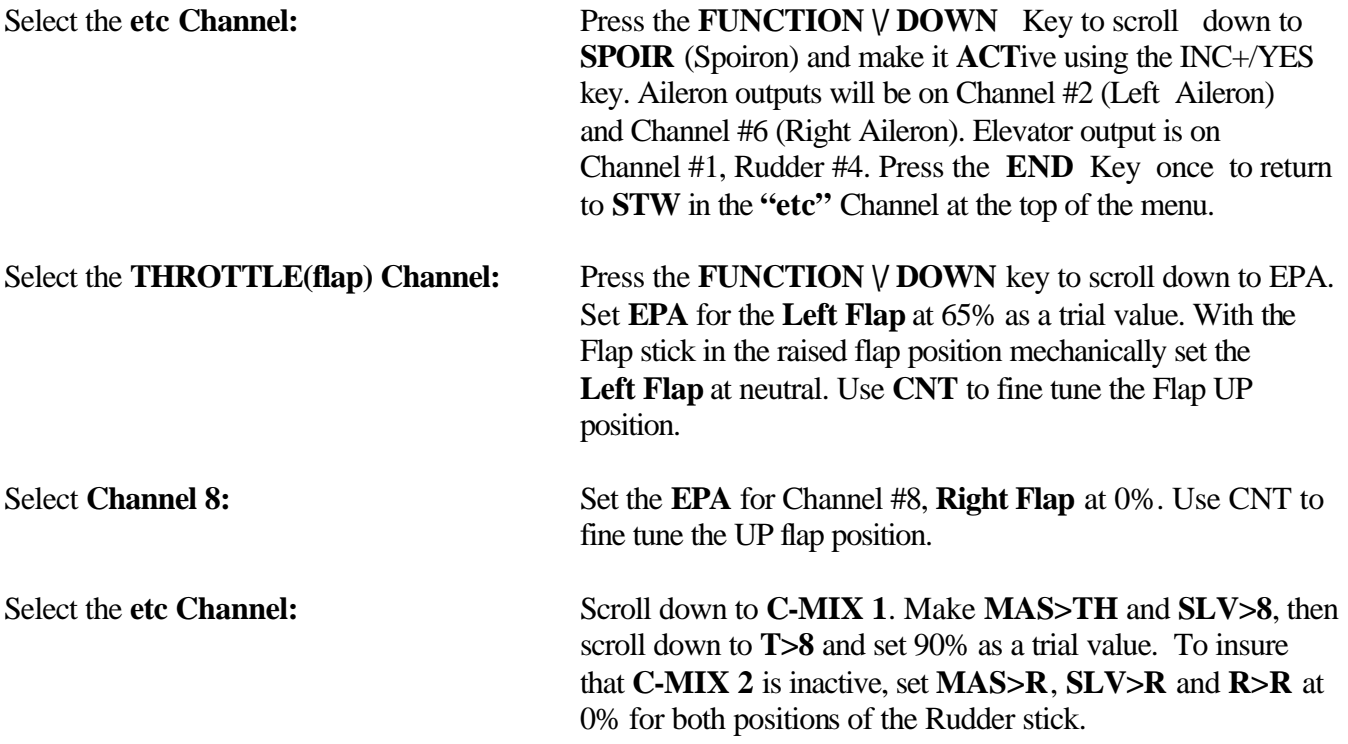

## **Turn ON the C-MIX Switch located above the FLAP Stick and leave it ON at all times!**

**Crow** for **Left Aileron** and **Right Aileron** can be programmed by scrolling down to that function in the "etc" Channel, and inserting a value.

**Dual Elevator** channels can also be programmed by making D-EL ACTive in the **"etc" Channel**.

**Landing Differential** can be programmed by inserting a value for **L-DIF** in the **"etc" Channel.**

**Channel Outputs are as Follows:** #1 Elevator, #2 Left Aileron, #3 Left Flap, #4 Rudder, #5 Gear or Tow hook release, #6 Right Aileron, #7(if used) Dual Elevator, #8 Right Flap.

> Jack Albrecht Airtronics Technical Support 10 May 2004